#### Practical Malware Analysis

#### Ch 6: Recognizing C Constructs in Assembly

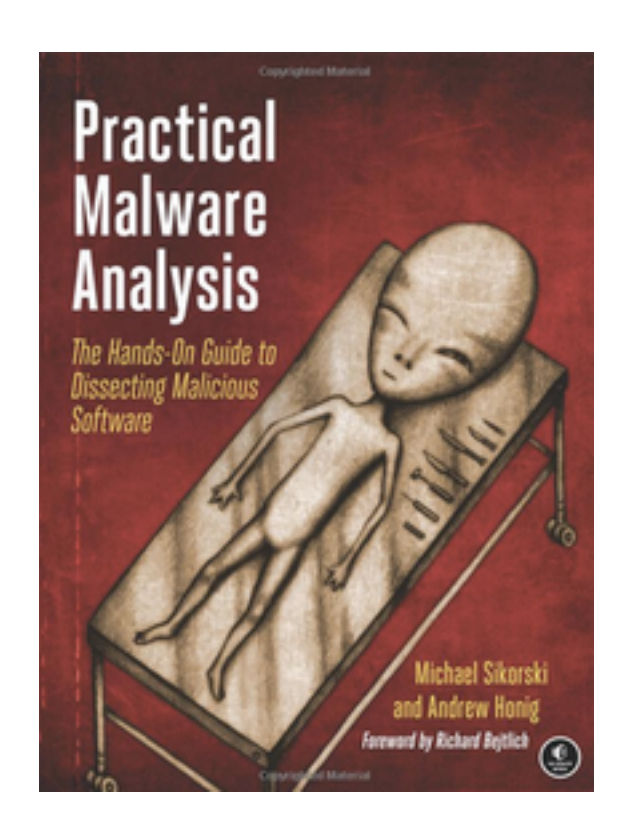

Updated for FLARE-VM 10-6-20

### Function Call

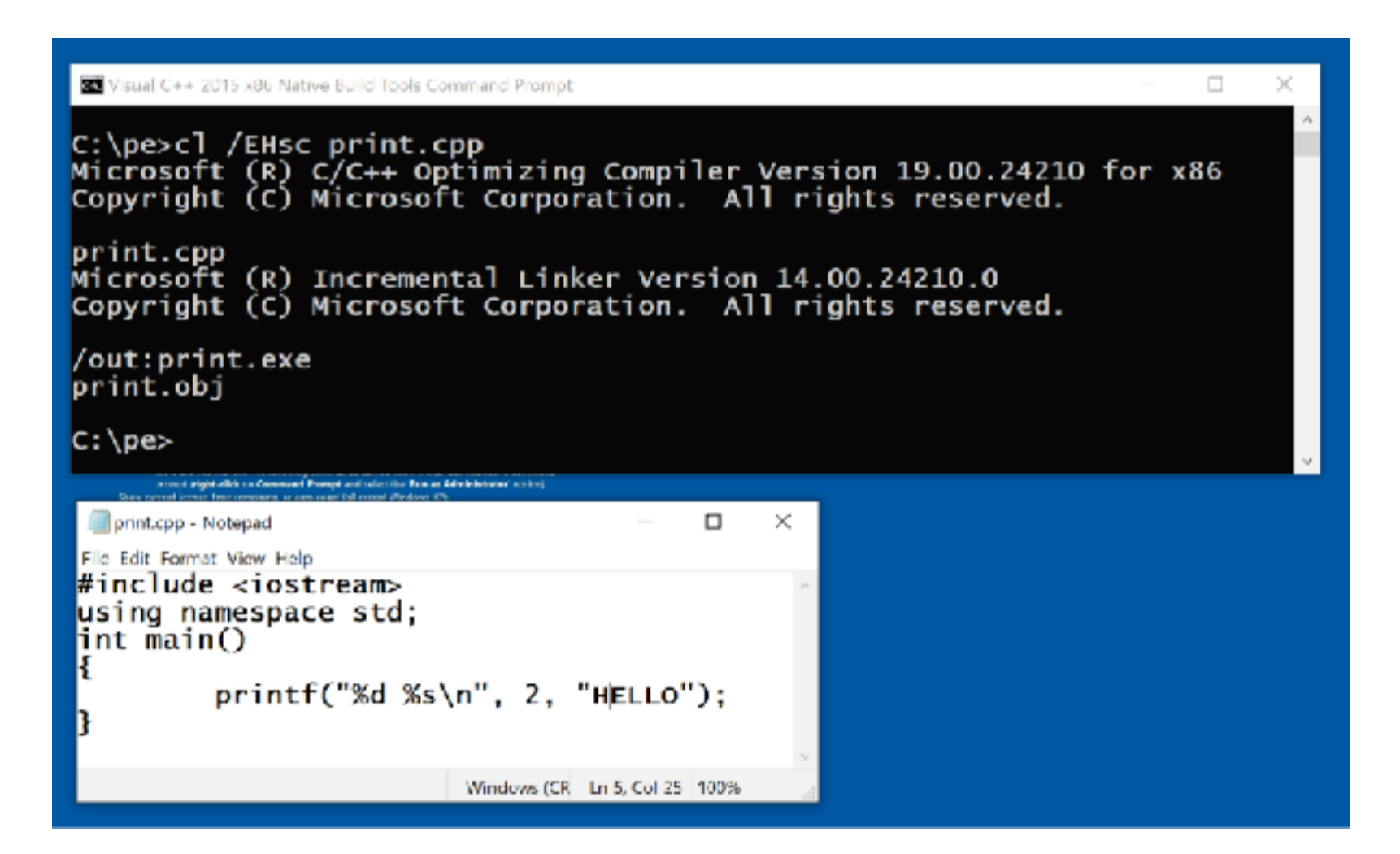

#### Finding the Code in IDA Pro

• IDA shows only the entry point

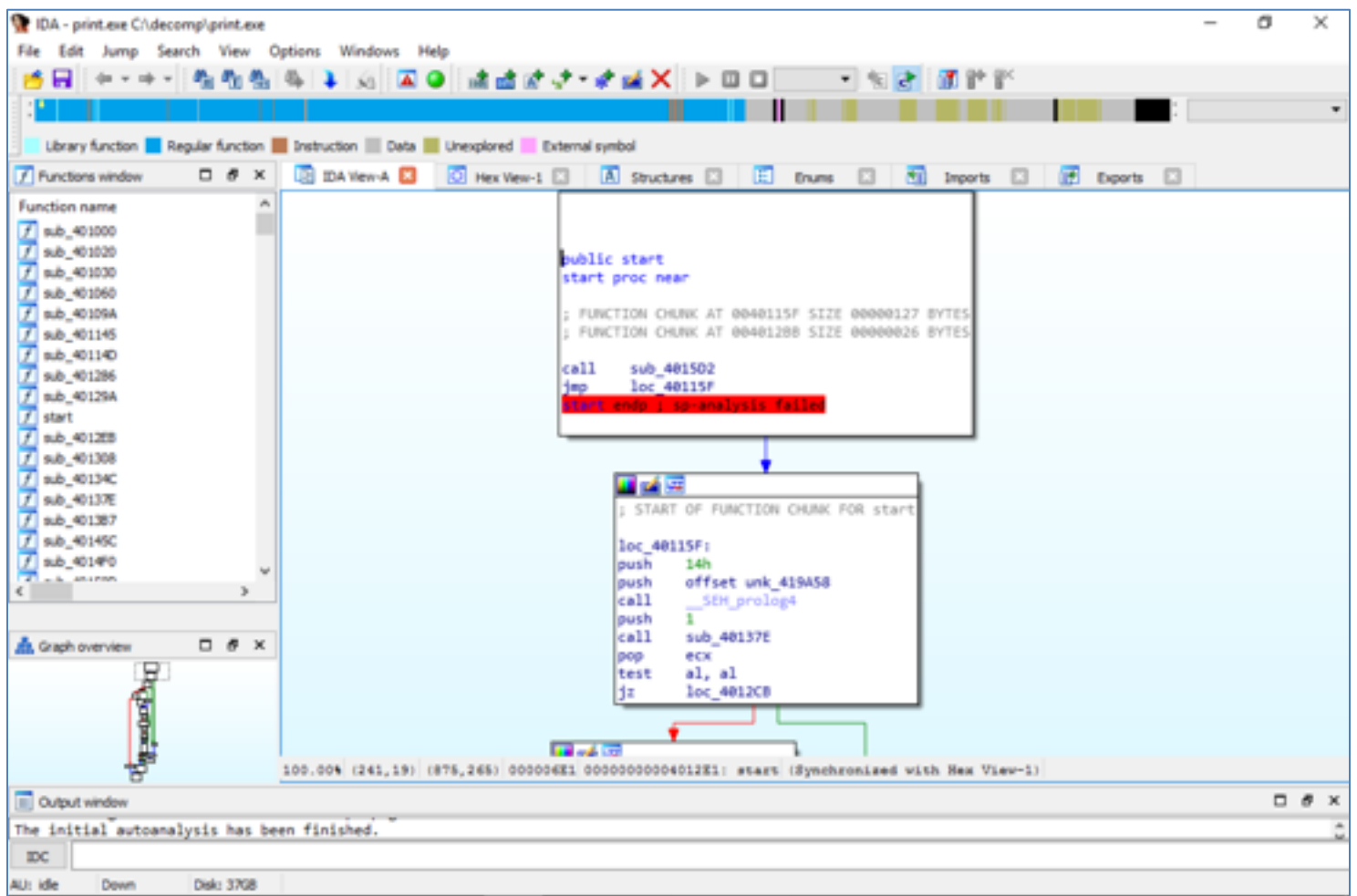

## Use Strings, then XREF

- $\cdot$  Shift+F1
- Doubleclick
- Doubleclick XRE

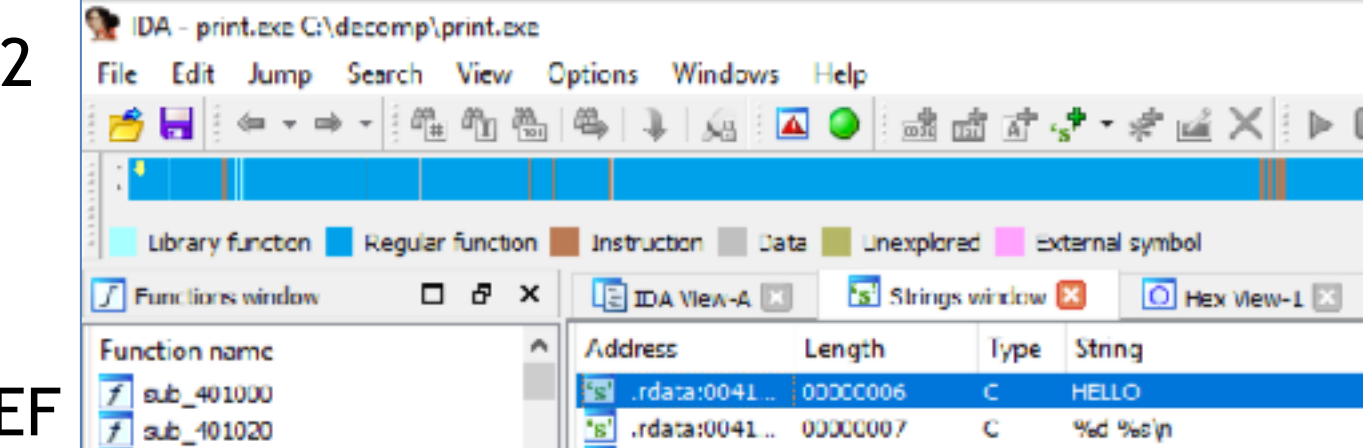

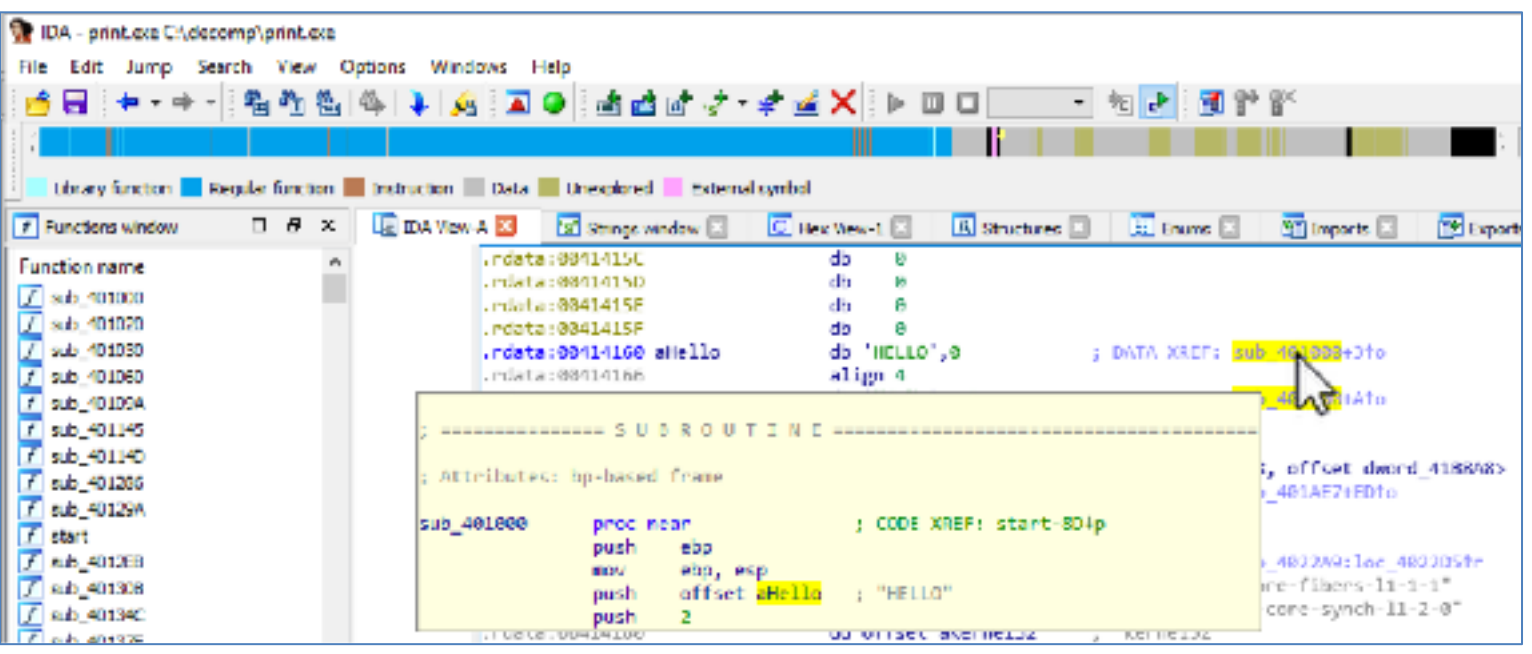

### Disassembly in IDA Pro

- Arguments for printf() function
- Pushed onto stack
- Reverse order
- **call** launches function

 $printf("%d %s\n', 2, "HELLO")$ ;

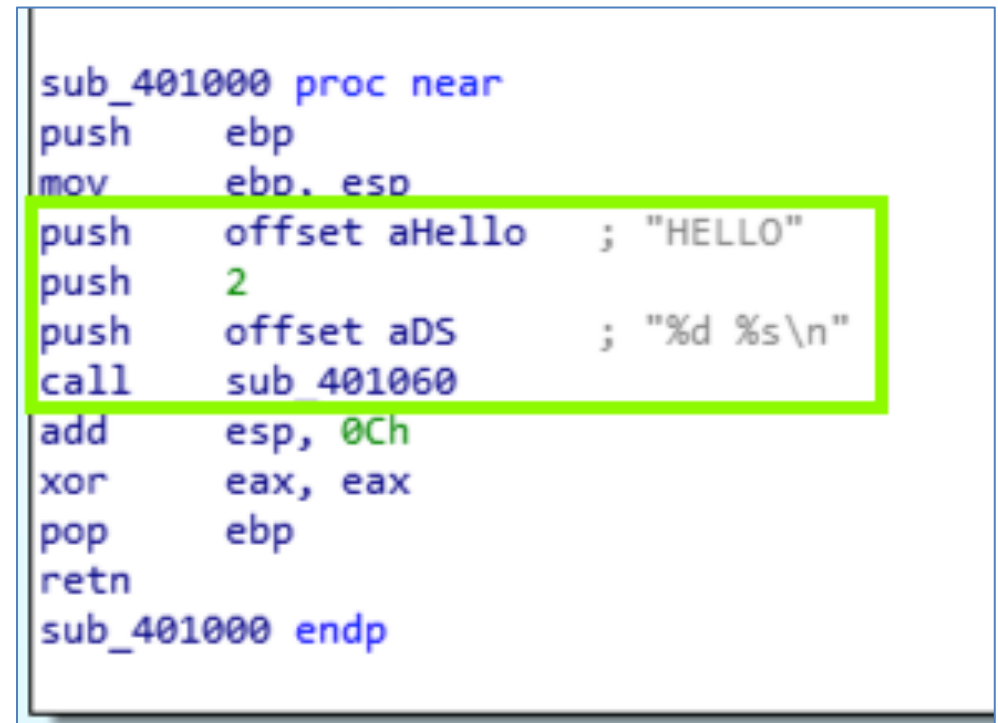

## Global vs. Local Variables

- Global variables
	- Available to any function in the program
	- Stored outside all functions
- Local variables
	- Defined in a function and only available to that function
	- Stored on the stack

## Global vs. Local Variables

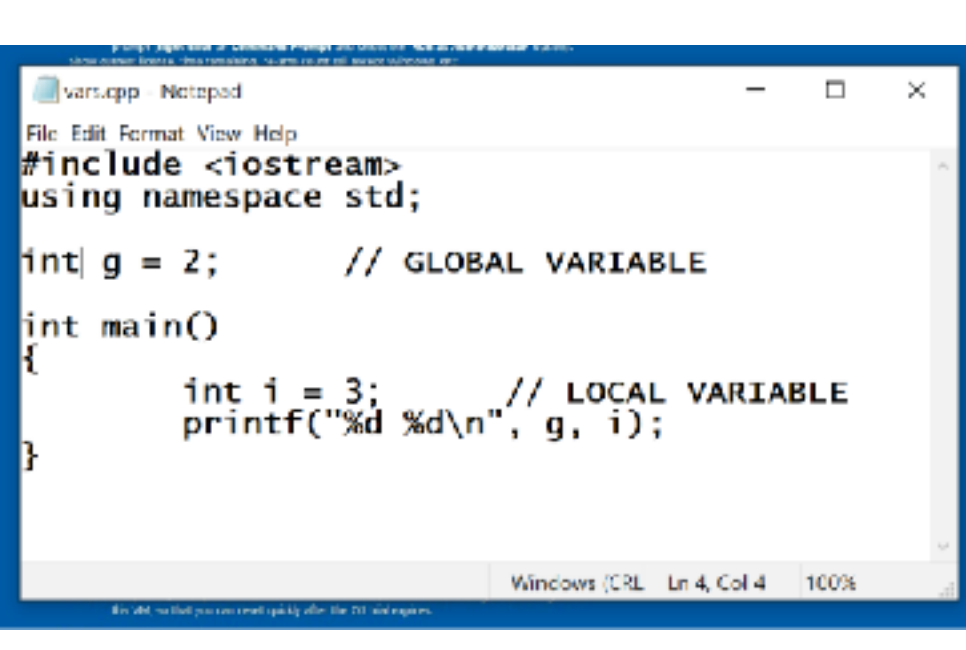

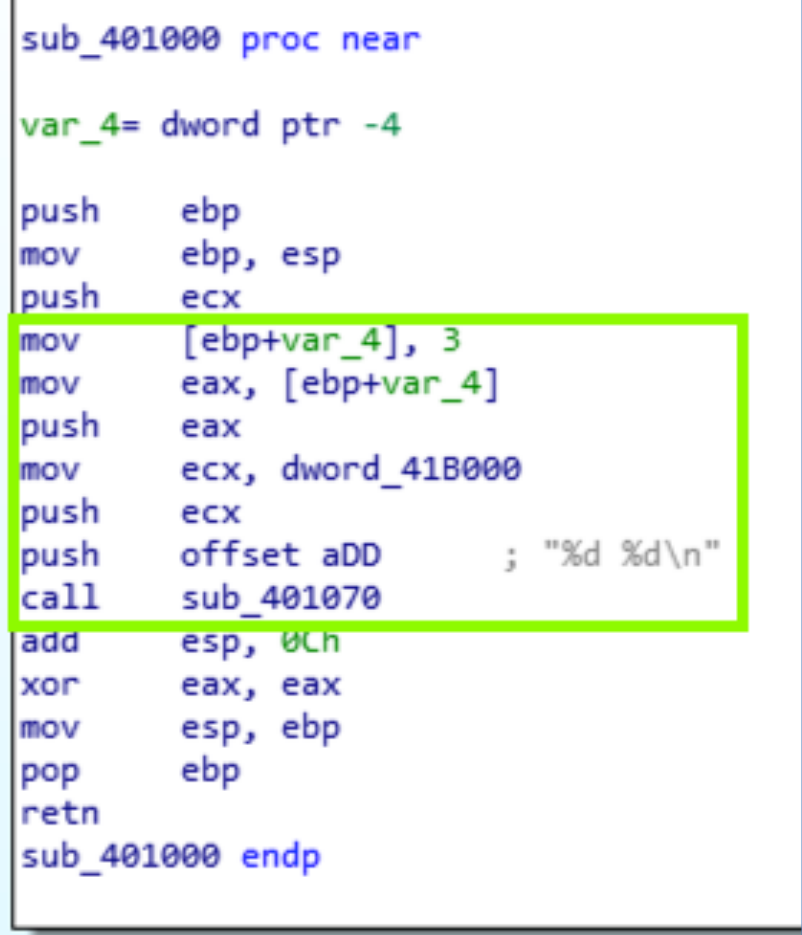

### Arithmetic Operations

```
#include <iostream>
using namespace std;
void main()€
    int i = 3;int j = 6;
    int k = i + j;
    int 1 = j - i;int m = j * i;float n = (float)j / (float)i;printf("%d %d %d %d %d %f\n", i, j, k, 1, m, n);
}
```
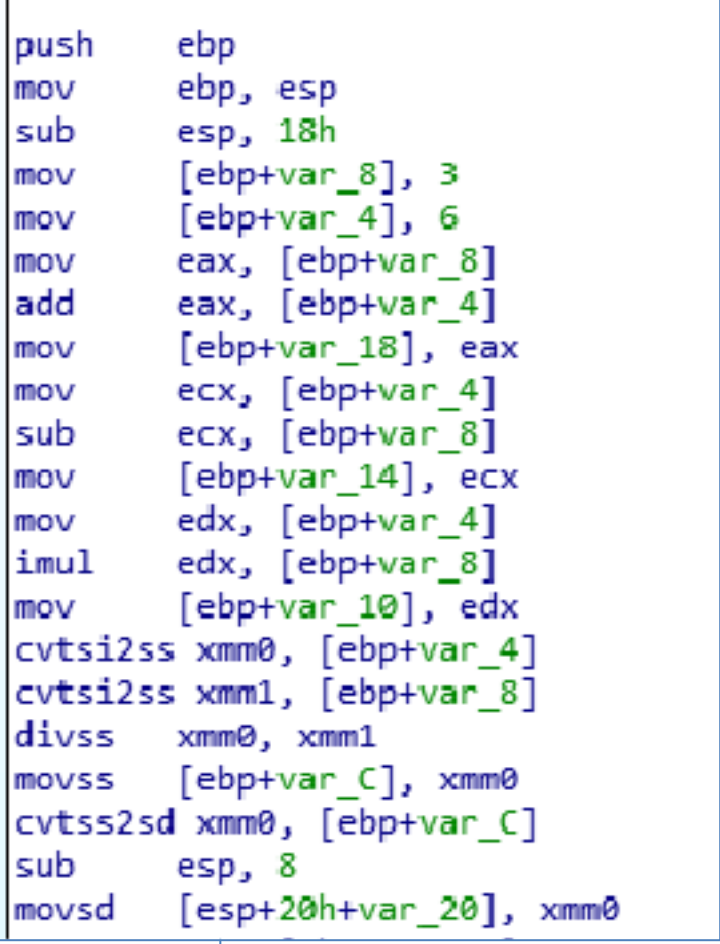

# Branching (if)

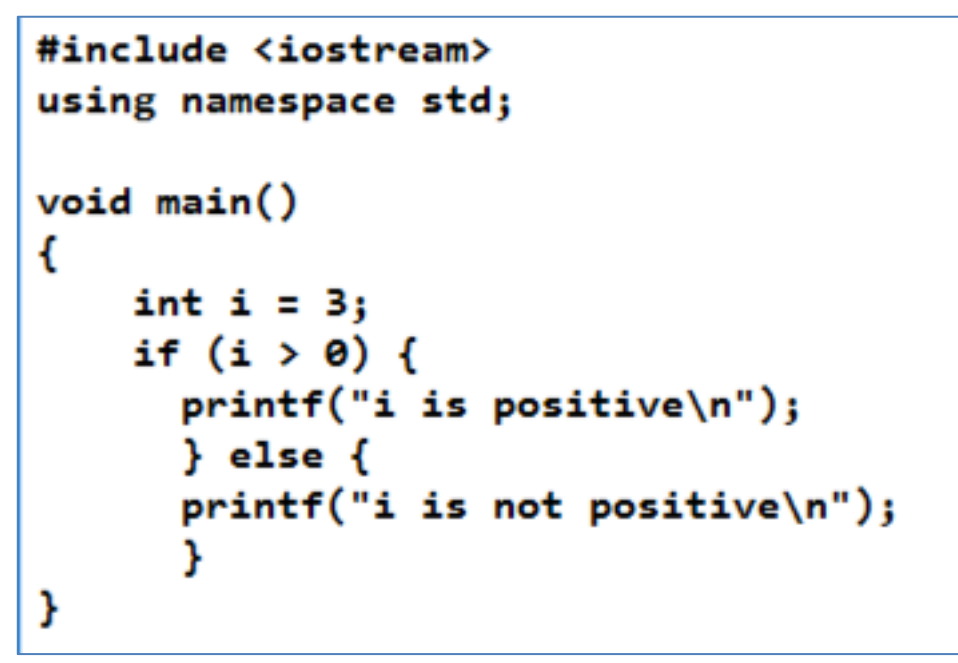

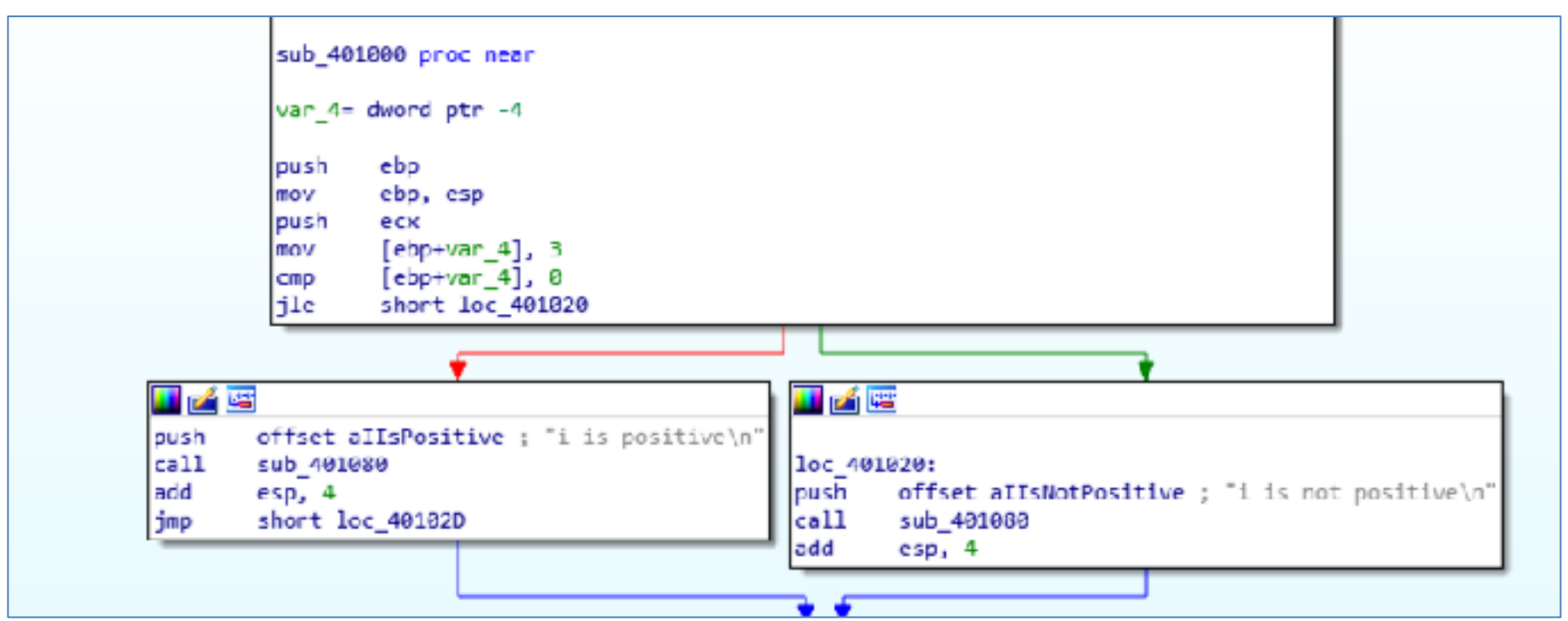

## Finding for Loops

```
Example 7-12. C code for a for loop
int i;
for(i=0; i<100; i++)
ſ
   printf("i equals \deltad\n", i);
}
```
- Four components
	- **Initialization**: i starts at 0
	- **Comparison**: is i<100 ?
	- **Execution**: printf
	- **Increment/decrement**: i++

#### Example 7-13. Assembly code for the for loop example in Example 7-12

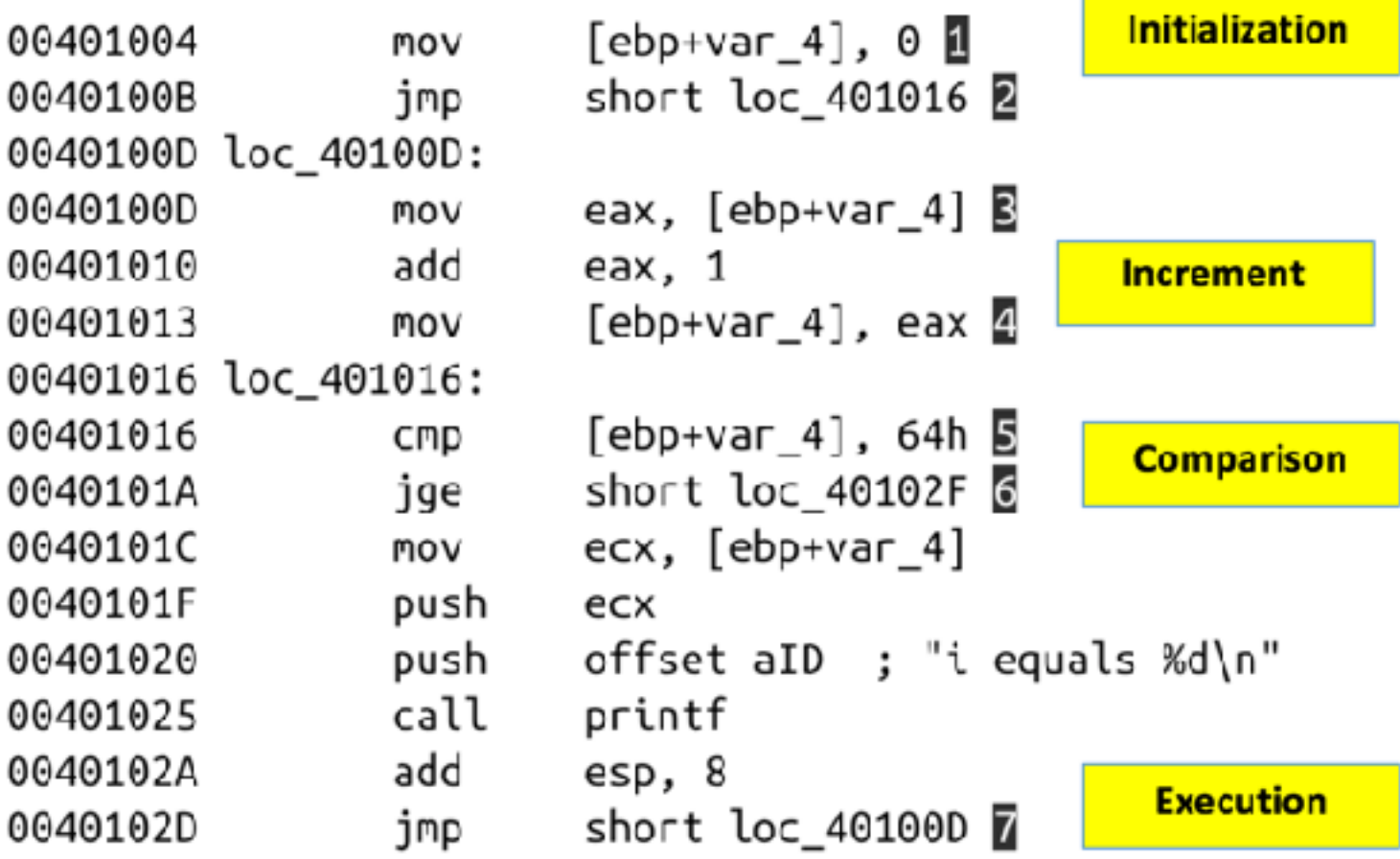

### Arrays

```
Example 7-24. C code for an array
int b[5] = \{123, 87, 487, 7, 978\};void main()
ſ
   int i;
   int a[5];for(i = 0; i < 5; i++)ſ
      a[i] = i;b[i] = i;}
}
```
#### Example 7-25. Assembly code for the array in Example 7-24

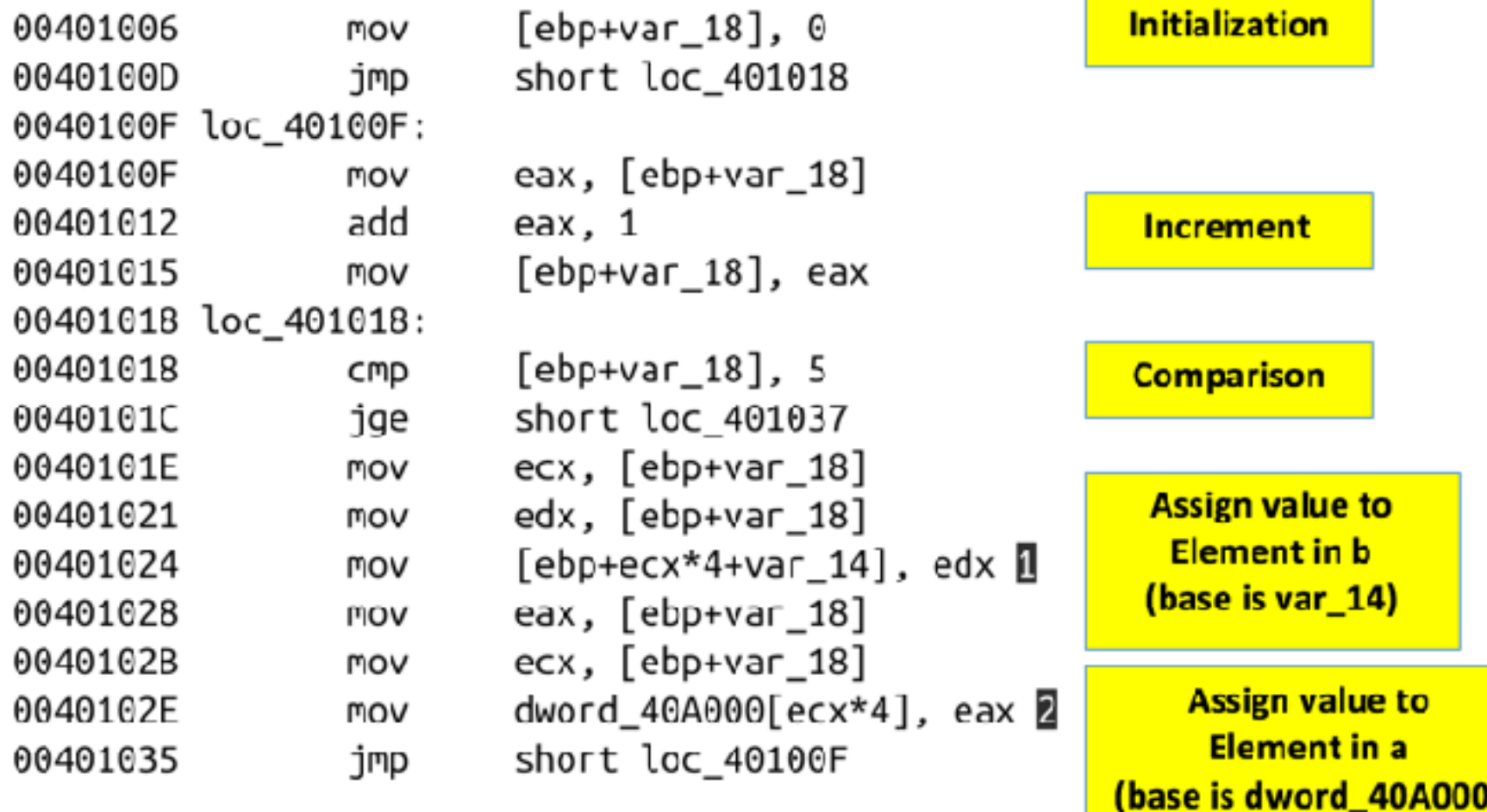

## Summary

- Finding the Code – Strings, then XREF
- Function Call
	- Arguments pushed onto stack
	- Reverse order
	- call
- Variables
	- Global: in memory, available to all functions
	- Local: on stack, only available to one function

## Summary

- Arithmetic
	- Move variables into registers
	- Perform arithmetic (**add**, **sub**, **idiv**, etc.)
	- Move results back into variables
- Branching
	- Compare (**cmp**, **test**, etc.)
	- Conditional jump (**jz**, **jnz**, etc.)
	- Red arrow if false, green arrow if true

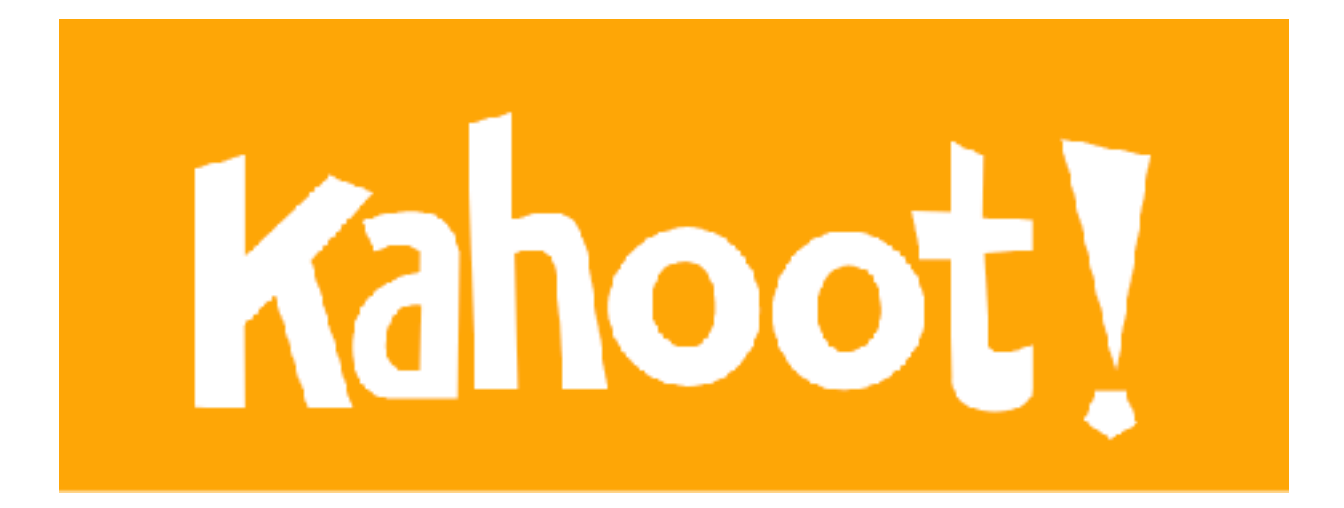